#### 29/09/2020 Minsar Studio - Overview

M

**Minsar Studio Overview [Updates](https://www.minsar.app/features/updates) [Learn](https://www.minsar.app/features/minsar-studio-learn) [Download](https://www.minsar.app/features/minsar-studio-download)**

[Features](https://www.minsar.app/features/overview) [Pricing](https://www.minsar.app/pricing) [Blog](https://www.minsar.app/blog/posts) [Sign](https://portal.minsar.app/Account/Connect) In **[Download](https://www.minsar.app/features/minsar-studio-download)**

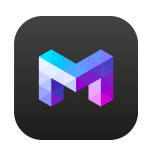

**Minsar Studio**

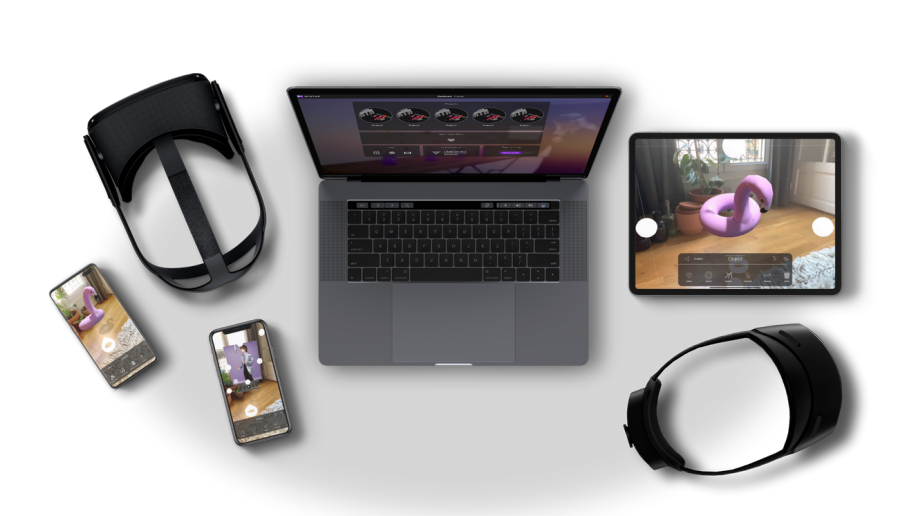

# **Drag and Drop Forget your mouse and keyboard.**

#### **Real time preview Think less, experiment more.**

#### **Presets Create & modify with ease.**

## **Cloud service provider Access your favorite cloud storage.**

# **Support industry standards Compatibility is key. We go across the board.**

#### **Cloud auto save**

#### **Keep your feet on the ground and your work in the cloud.**

## **Export support. Share your content with the world.**

#### **World understanding Leave world understanding to your device.**

## **Anchors All aboard for creativity.**

 $\triangleleft$ 

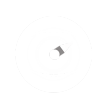

Simple Anchor Image Anchor Spatial Anchor Surface Anchor

Change anchor type

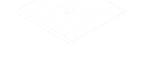

Simple Anchor

The default simple anchor provides a basic elements positioning system.

 $\bigcirc$ 

## **Triggers and actions Make it drop it like it's hot.**

## **Shaders As real as reality.**

## **Multi engine Get the most out of each of your devices.**

## **Cross-platform Start on one device, finish on another.**

**iPhone iPad Android**

**Oculus Quest Hololens Magic Leap**

**[Download](https://www.minsar.app/features/minsar-studio-download)**

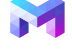

**Product [Pricing](https://www.minsar.app/pricing) User [Guide](https://docs.minsar.app/) [Sign](https://portal.minsar.app/) In Company [About](https://www.minsar.app/about-us) Press and [Media](https://www.minsar.app/press-and-medias) [Blog](https://www.minsar.app/blog/posts) Book a [Demo](https://meetings.hubspot.com/edmond2) [Contact](mailto:contact@minsar.app) us [Privacy](https://www.minsar.app/privacy-policy) Policy**

© 2020 Opuscope. All rights reserved.

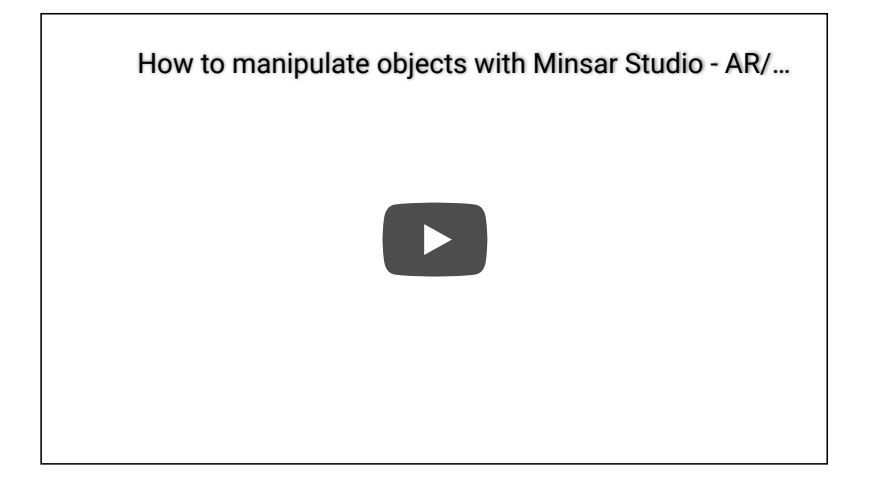